Dell OptiPlex 7010 설치 및 기능 정보

경고 정보

경고: 경고는 재산상의 피해나 심각한 부상 또는 사망을 유발할 수 있는 위험 이 있음을 알려줍니다.

미니 타워 — 전면 및 후면 모습

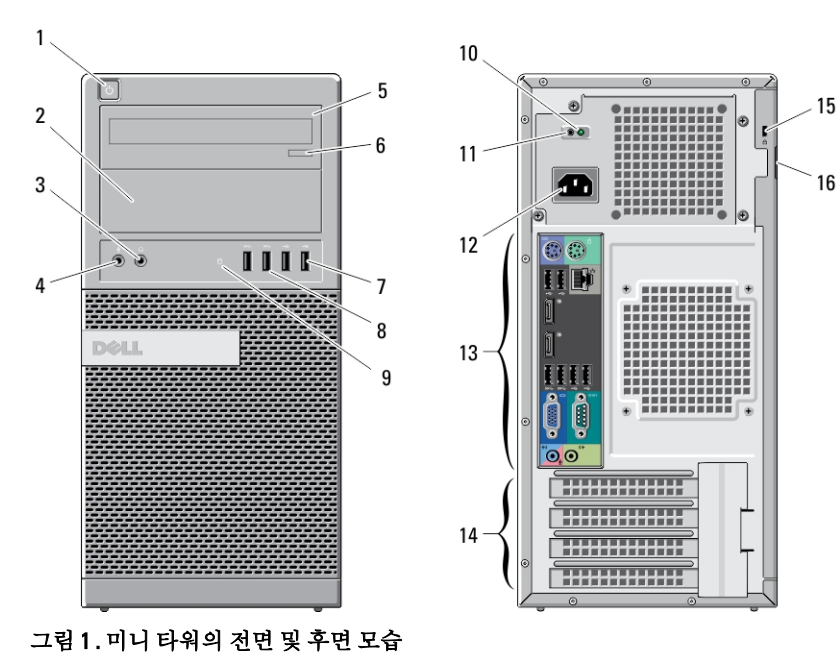

OHD2H0A00

- 1. 전원 단추, 전원 표시등
- 2. 광학 드라이브 베이(선택사양)
- 3. 헤드폰 커넥터
- 4. 마이크로폰 커넥터
- 5. 광학 드라이브(선택사양)
- 6. 광학 드라이브 꺼내기 단추
- 7. USB 2.0 커넥터(2 개)
- 8. USB 3.0 커넥터(2 개)
- 9. 드라이브 작동 표시등
- 10. 전원 공급 장치 진단 표시등

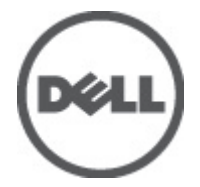

규정 모델: D05D, D09M, D03S, D01U 규정 유형: D05D002, D09M003, D03S002, D01U003 2011 - 12

- 11. 전원 공급 장치 진단 단추
- 12. 전원 커넥터
- 13. 후면 패널 커넥터
- 14. 확장 카드 슬롯(4 개)

# 데스크탑 — 전면 및 후면 모습

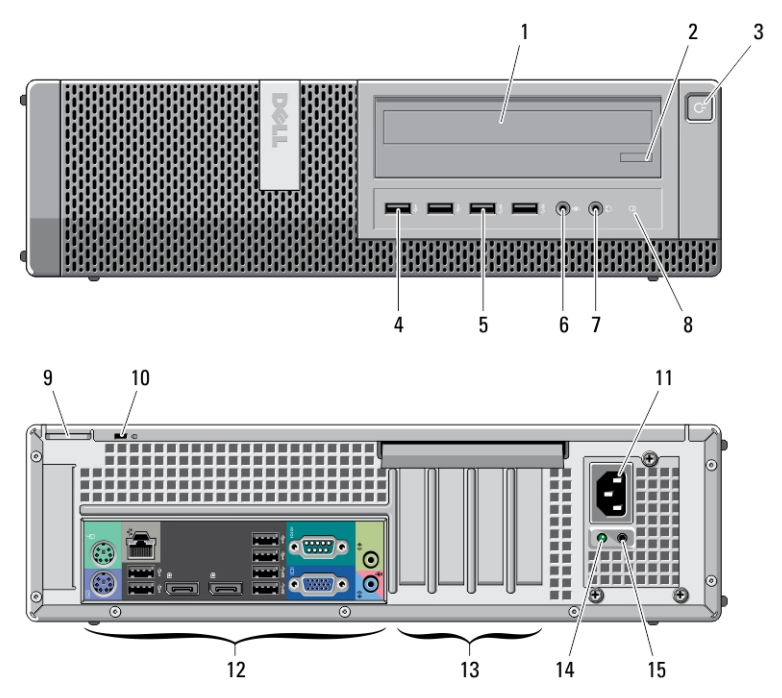

### 그림 2 . 데스크탑의 전면 및 후면 모습

- 1. 광학 드라이브
- 2. 광학 드라이브 꺼내기 단추
- 3. 전원 단추, 전원 표시등
- 4. USB 2.0 커넥터(2 개)
- 5. USB 3.0 커넥터(2 개)
- 6. 마이크로폰 커넥터
- 7. 헤드폰 커넥터
- 8. 드라이브 작동 표시등
- 9. 자물쇠 고리

15. 보안 케이블 슬롯 16. 자물쇠 고리

- 10. 보안 케이블 슬롯
- 11. 전원 커넥터
- 12. 후면 패널 커넥터
- 13. 확장 카드 슬롯(4 개)
- 14. 전원 공급 장치 진단 표시등

15. 전원 공급 장치 진단 단추

## 미니 타워 및 데스크탑 — 후면 패널 모습

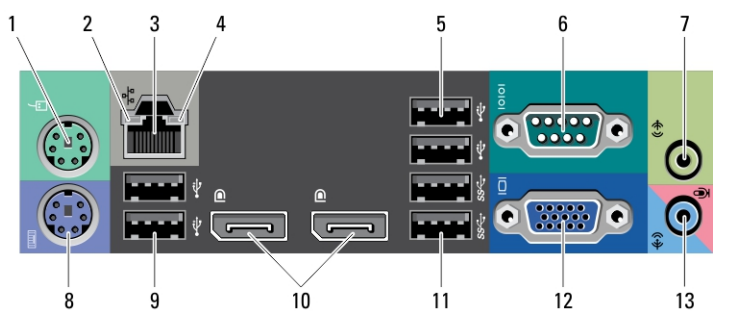

### 그림 3 . 미니 타워 및 데스크탑의 후면 패널 모습

- 1. 마우스 커넥터
- 2. 네트워크 연결 무결성 표시등
- 3. 네트워크 커넥터
- 4. 네트워크 작동 표시등
- 5. USB 2.0 커넥터(2 개)
- 6. 직렬 커넥터
- 7. 출력 라인 커넥터
- 8. 키보드 커넥터
- 9. USB 2.0 커넥터(2 개)
- 10. DisplayPort 커넥터(2 개)
- 11. USB 3.0 커넥터(2 개)
- 12. VGA 커넥터
- 13. 입력 라인/마이크로폰 커넥터

## 소형 폼팩터 — 전면 및 후면 모습

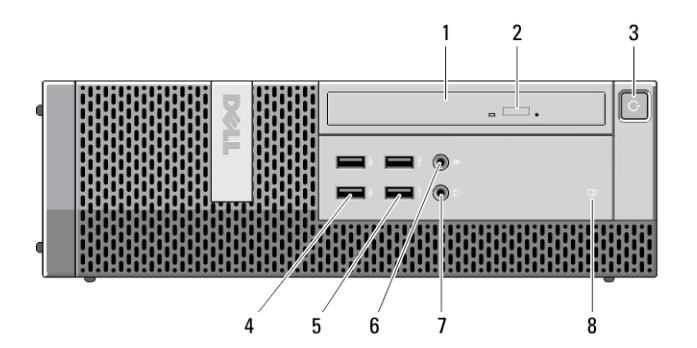

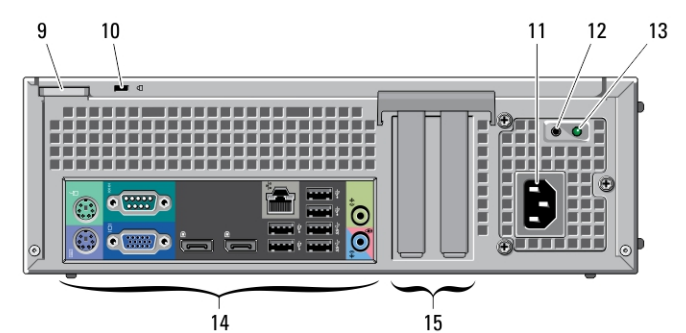

### 그림 4 . 소형 폼팩터의 전면 및 후면 모습

- 1. 광학 드라이브
- 2. 광학 드라이브 꺼내기 단추
- 3. 전원 단추, 전원 표시등
- 4. USB 2.0 커넥터(2 개)
- 5. USB 3.0 커넥터(2 개)
- 6. 마이크로폰 커넥터
- 7. 헤드폰 커넥터
- 8. 드라이브 작동 표시등
- 9. 자물쇠 고리
- 10. 보안 케이블 슬롯
- 11. 전원 커넥터
- 12. 전원 공급 장치 진단 단추
- 13. 전원 공급 장치 진단 표시등
- 14. 후면 패널 커넥터
- 15. 확장 카드 슬롯(2 개)

## 소형 폼팩터 — 후면 패널 모습

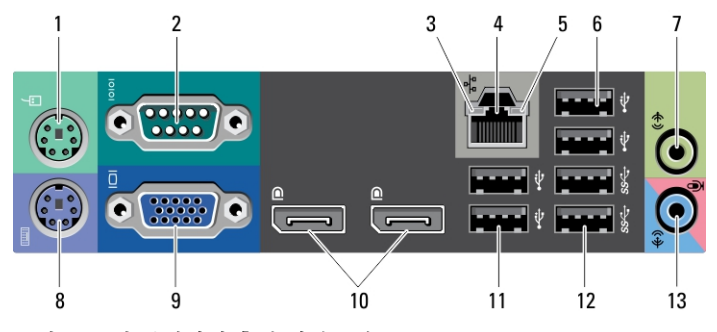

### 그림 5 . 소형 폼팩터의 후면 패널 모습

- 1. 마우스 커넥터
- 2. 직렬 커넥터
- 3. 연결 무결성 표시등
- 4. 네트워크 커넥터
- 5. 네트워크 작동 표시등
- 6. USB 2.0 커넥터(2 개)
- 7. 출력 라인 커넥터
- 8. 키보드 커넥터
- 9. VGA 커넥터
- 10. DisplayPort 커넥터(2 개)
- 11. USB 2.0 커넥터(2 개)
- 12. USB 3.0 커넥터(2 개)
- 13. 입력 라인/마이크로폰 커넥터

# 초소형 폼팩터 — 전면 및 후면 모습

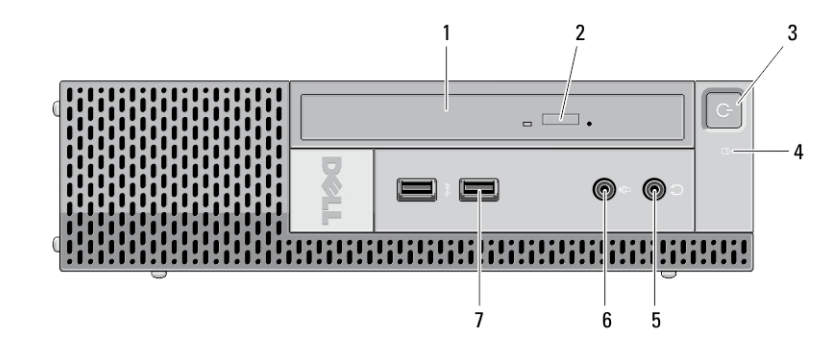

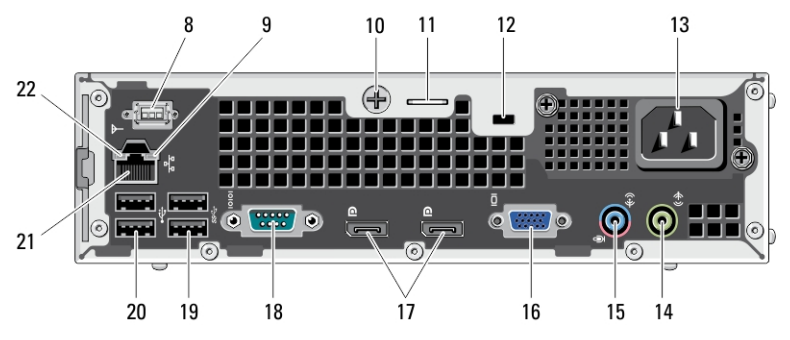

#### 그림 6 . 초소형 폼팩터의 전면 및 후면 모습

- 1. 광학 드라이브
- 2. 광학 드라이브 꺼내기 단추
- 3. 전원 단추, 전원 표시등
- 4. 드라이브 작동 표시등
- 5. 헤드폰 커넥터
- 6. 마이크로폰 커넥터
- 7. USB 3.0 커넥터(2 개)
- 8. Wi-Fi 안테나(선택사양)
- 9. 네트워크 작동 표시등
- 10. 조임 나비 나사
- 11. 자물쇠 고리
- 12. 보안 케이블 슬롯
- 13. 전원 커넥터
- 14. 출력 라인 커넥터
- 15. 입력 라인/마이크로폰 커넥터
- 16. VGA 커넥터
- 17. DisplayPort 커넥터(2 개)
- 18. 직렬 커넥터
- 19. USB 3.0 커넥터(2 개)
- 20. USB 2.0 커넥터(2 개)
- 21. 네트워크 커넥터
- 22. 연결 무결성 표시등

### 빠른 설치

경고: 이 항목의 절차를 시작하기 전에 컴퓨터와 함께 제공된 안전 정보를 읽 어보십시오. 자세한 모범 사례 정보는 www.dell.com/regulatory\_compliance 를 참조하십시오.

노트: 주문하지 않은 경우 일부 장치는 포함되지 않을 수도 있습니다.

1. 다음 케이블 중 하나만 사용하여 모니터를 연결합니다.

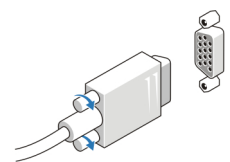

### 그림 7 . VGA 어댑터

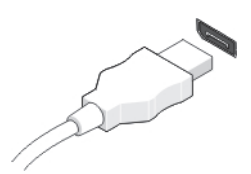

그림 8 . DisplayPort 케이블

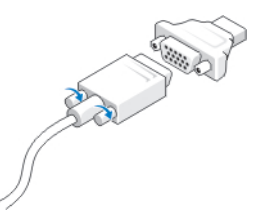

### 그림 9 . VGA-DisplayPort 어댑터

2. USB 키보드 또는 마우스를 연결합니다(선택사양).

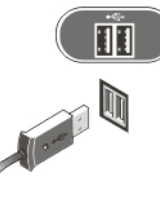

그림 10 . USB 연결

3. 네트워크 케이블을 연결합니다(선택사양).

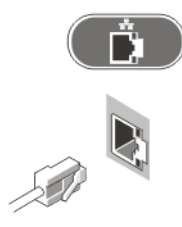

### 그림 11 . 네트워크 연결

4. 전원 케이블을 연결합니다.

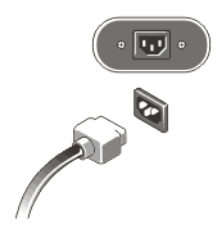

### 그림 12 . 전원 연결

5. 모니터와 컴퓨터의 전원 단추를 누릅니다.

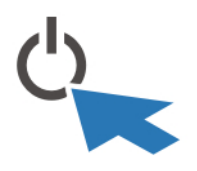

그림 13 . 전원 켜기

## 사양

노트: 제공되는 제품은 지역에 따라 다를 수 있습니다. 다음은 현지 법률에 따 라 컴퓨터와 함께 제공되어야 하는 사양입니다. 컴퓨터 구성에 대한 자세한 내용은 시작 → 도움말 및 지원을 클릭하고 컴퓨터에 대한 정보를 확인할 수 있는 옵션을 선택하십시오.

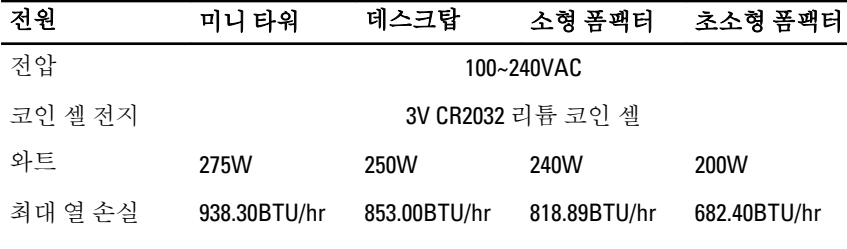

노트: 열 손실은 전원 공급 장치의 와트 정격을 사용하여 계산합니다.

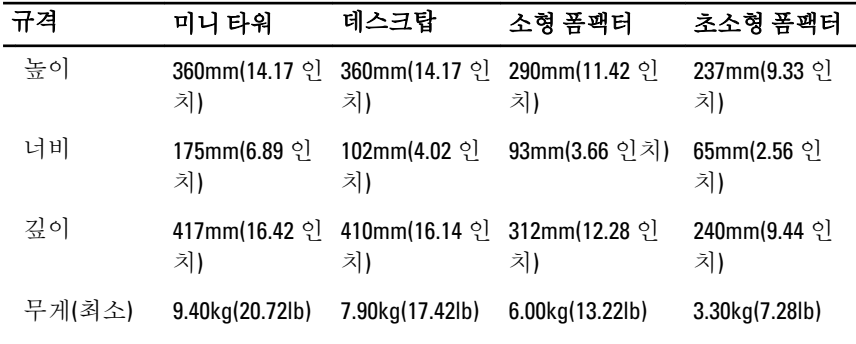

### 환경적 특성

작동 온도: 10~35°C(50~95°F)

# 추가 정보 및 리소스 찾기

다음 사항에 대한 자세한 정보는 컴퓨터와 함께 제공된 안전 및 규정 문서를 참조 하거나 Regulatory Compliance(규정 준수) 웹 사이트(www.dell.com/ regulatory\_compliance)를 참조하십시오.

- 안전 모범 사례
- 규정 인증
- 인체 공학적 지침

다음에 대한 자세한 내용은 www.dell.com 을 참조하십시오:

- 보증
- 사용 약관(미국)
- 최종 사용자 사용권 계약

제품에 관한 자세한 정보는 support.dell.com/manuals 에서 확인할 수 있습니다.

### 본 발행물에 수록된 정보는 사전 통보 없이 변경될 수 있습니다. **©** 2011 Dell Inc. 저작권 본사 소유.

Dell Inc.의 서면 승인 없이 어떠한 방식으로든 본 자료를 무단 복제하는 행위는 엄격히 금지됩 니다.

본 택스트에 사용된 상표: Dell™, DELL 로고, Dell Precision™, Precision ON™,ExpressCharge™, Latitude™, Latitude ON™, OptiPlex™, Vostro™, 및 Wi-Fi Catcher™는 Dell Inc.의 상표입니다. Intel®, Pentium®, Xeon®, Core™, Atom™, Centrino®, 및 Celeron®은 미국 및 다른 국가에 있는 Intel Corporation 의 등록 상표 또는 상표입니다. AMD®는 등록 상표이며 AMD Opteron™, AMD Phenom™, AMD Sempron™, AMD Athlon™, ATI Radeon™, 및 ATI FirePro™는 Advanced Micro Devices, Inc.의 상표입니다. Microsoft®, Windows®, MS-DOS®, Windows Vista®, Windows Vista 시작 단추, 및 Office Outlook®은 미국 및/또는 다른 국가에 있는 Microsoft Corporation 의 상표 또는 등록 상표입니다. Blu-ray Disc™는 Blu-ray Disc Association (BDA)이 소유한 상표이며 디스크와 플레이어용으로 라이센스 인가되었습니다. Bluetooth® 단어 마크는 Bluetooth® SIG, Inc.가 소유한 등록 상표이며 Dell Inc.가 라이센스 인가를 받아 이러한 마크를 사용합니다. Wi-Fi®는 Wireless Ethernet Compatibility Alliance, Inc.의 등록 상표입니다.

본 발행물에서는 특정 회사의 마크나 제품 이름의 사실성을 입증하기 위해 기타 상표나 상호 를 사용할 수도 있습니다. Dell Inc.는 자사가 소유하고 있는 것 이외의 타사 소유 상표 및 상표 명에 대한 어떠한 소유권도 가지고 있지 않습니다.